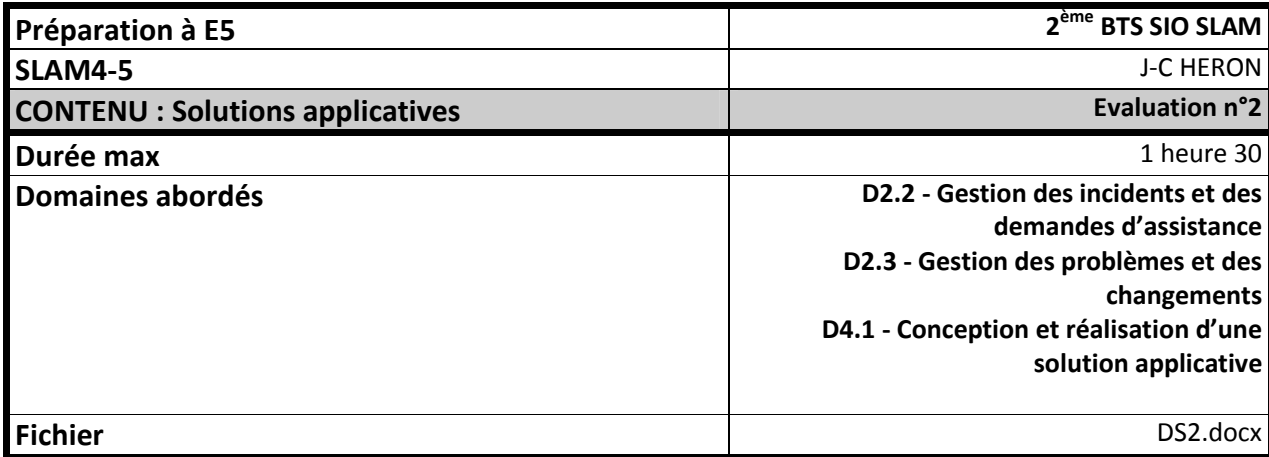

#### **Contexte :**

Votre intervention se situe dans le cadre du développement de l'application Web **gestion des frais** de la société GSB (Laboratoire Galaxy Swiss Bourdin).

Le développement de l'application est sur le point d'être finalisé, et vous participez aux dernières étapes de sa mise en œuvre.

Votre chef de projet vous confie trois dossiers, ainsi qu'un certain nombre de documents, qu'il vous appartient d'étudier attentivement, et d'utiliser avec intelligence.

### **Dossier 1**

#### **Résolution d'un bogue :**

Dans la partie de l'application destinée au visiteur médical, l'accès à la fonctionnalité « Renseigner fiche de visite » , déclenche parfois une erreur d'exécution dont votre collègue à conservé la trâce.

- 1. A partir des éléments qui vous sont donnés, vous devez dans un premier temps résoudre ce bogue.
- 2. Il vous faudra ensuite avoir et apporter la certitude qu'il a été résolu, et ce de manière définitive.

### **Dossier 2**

#### **Remaniement d'interface**

L'interface de saisie actuelle des frais du mois par un visiteur ne donne pas pour l'instant entièrement satisfaction. Votre chef de projet vous a fait part oralement des problèmes qu'elle soulevait. Il ne vous a cité que des exemples de manière incomplète.

Vous les avez notés sur votre bloc.

3. Vous devez proposer une solution conceptuelle résolvant ces problèmes, solution qui permettra ensuite de concevoir une nouvelle maquette de l'interface.

### **Dossier 3**

#### **Conception d'un module d'archivage**

L'application a été concue dans un premier temps pour fonctionner sur une année civile.

Le problème se posera en fin d'année, de ce qu'il adviendra des fiches de l'année précédente. Après questionnement du laboratoire sur ce sujet, les choix ci-dessous ont été décidés :

En fin de cycle (fin d'année par exemple) :

- Le comptable pourra procéder à l'archivage des fiches de l'année.
- L'archivage consiste à enlever l'ensemble des fiches de frais de la période concernée, ainsi que les frais qui s'y rattachent, pour les stocker dans d'autres tables de la même base de données.
- Les fiches archivées seront conservées pendant 5 ans et classées par année. Elles devront permettre de retrouver les frais validés et non validés qui s'y rattachent, ainsi que les montants associés. Elles sont uniquement conservées à titre informatif, sans qu'il soit nécessaire d'effectuer de nouveau calculs sur les montants.

Modifiez la base de données en conséquence en intégrant sur le schéma les modifications à mettre en oeuvre pour tenir compte de l'archivage.

## **Problèmes soulevés par l'interface de saisie des frais par un visiteur :**

Notes prises le 12 novembre

Certains champs sont visibles, et ne devraient pas l'être (par exemple, la validation d'un frais par le comptable, alors que la fiche n'a pas encore été validée). D'autres ne le sont pas, alors qu'ils devraient l'être (le nom du visiteur actif n'est pas visible par exemple).

Certains champs sont modifiables, et ne devraient pas l'être (par exemple la date de modification de la fiche par le visiteur)

Aucun ordre logique n'est établi pour le remplissage du formulaire (on doit par exemple saisir les montants des frais avant leur libellé).

Tous les contrôles de validité ne sont pas mis en place, le visiteur peut par exemple valider des frais d'un montant égal à zéro.

### Trace de l'erreur d'exécution

**Contexte: Choix "Renseigner fiche active par un visiteur"** 

```
com.mysql.jdbc.exceptions.jdbc4.MySQLIntegrityConstraintViolationException: Cannot
add or update a child row: a foreign key constraint fails (`gsb`.`fichefrais`,
CONSTRAINT `fichefrais_ibfk_2` FOREIGN KEY (`idVisiteur`) REFERENCES `visiteur`
('id'))
```

```
at sun.reflect.NativeConstructorAccessorImpl.newInstance0(Native Method)
at sun.reflect.NativeConstructorAccessorImpl.newInstance(Unknown Source)
at sun.reflect.DelegatingConstructorAccessorImpl.newInstance(Unknown Source)
at java.lang.reflect.Constructor.newInstance(Unknown Source)
at com.mysql.jdbc.Util.handleNewInstance(Util.java:407)
at com.mysql.jdbc.Util.getInstance(Util.java:382)
at com.mysql.idbc.SOLError.createSOLException(SOLError.iava:1039)
at com.mysql.jdbc.MysqlIO.checkErrorPacket(MysqlIO.java:3593)
at com.mysql.jdbc.MysqlIO.checkErrorPacket(MysqlIO.java:3525)
at com.mysql.jdbc.MysqlIO.sendCommand(MysqlIO.java:1986)
at com.mysql.jdbc.MysqlIO.sqlQueryDirect(MysqlIO.java:2140)
at com.mysql.jdbc.ConnectionImpl.execSQL(ConnectionImpl.java:2620)
at com.mysql.jdbc.StatementImpl.executeUpdate(StatementImpl.java:1662)
at com.mysql.jdbc.StatementImpl.executeUpdate(StatementImpl.java:1748)
at net.ko.ksql.KDataBase.execute(KDataBase.java:263)
at net.ko.kobject.KObject.updateToDb(KObject.java:1025)
at net.kernel.KFichefrais.updateToDb(KFichefrais.java:194)
at net.ko.kobject.KObject.updateToDb(KObject.java:996)
at net.ko.kobject.KObject.add(KObject.java:631)
at net.application.GSB.getActiveFiche(GSB.java:136)
at net.application.GSB.getActiveFiche(GSB.java:122)
at net.application.Action.doGet(Action.java:73)
at javax.servlet.http.HttpServlet.service(HttpServlet.java:621)
at javax.servlet.http.HttpServlet.service(HttpServlet.java:722)
at
```
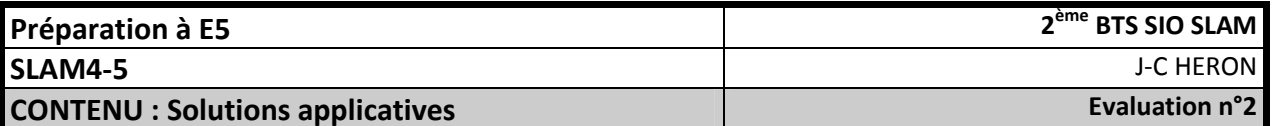

#### **Extrait de la classe technique GSB**

```
/**
  * Retourne la fiche de frais du mois en cours, pour le visiteur connecté
  * @return Fiche de frais du mois
  * @throws InstantiationException
  * @throws IllegalAccessException
  * @throws ClassNotFoundException
  * @throws SQLException
  */
public static Fichefrais getActiveFiche(){ 
       return getActiveFiche(request, GSB.getMonth()); 
} 
private static Fichefrais getActiveFiche(int month) { 
        Fichefrais fiche=null; 
       Visiteur vi=GSB.getActiveVisiteur(); 
       if(vi!=null){ 
              fiche=load(Fichefrais.class, getDb(), "idVisiteur="+vi.getId()+" and 
mois="+month); 
              if(!fiche.isLoaded()||!"CR".equals(fiche.getIdEtat())){ 
                     if(fiche.isLoaded()&&!"CR".equals(fiche.getIdEtat())) 
                            return getActiveFiche(GSB.getNextMonth(month)); 
                     fiche.setMois(month+""); 
                     fiche.setIdEtat("CR"); 
                     fiche.add(getDb()); 
 } 
        } 
       return fiche; 
} 
/**
  * Retourne le numéro du mois actif
  * @return numéro du mois
  */
public static int getMonth() ; 
/**Retourne le numéro du mois suivant celui passé en paramètre
  * @param month
  * @return
  */
public static int getNextMonth(int month);
```
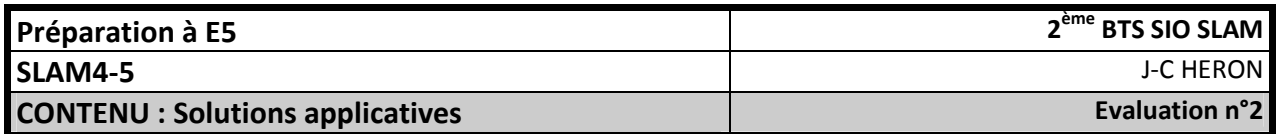

## Schéma de la base de données Mysql GSB

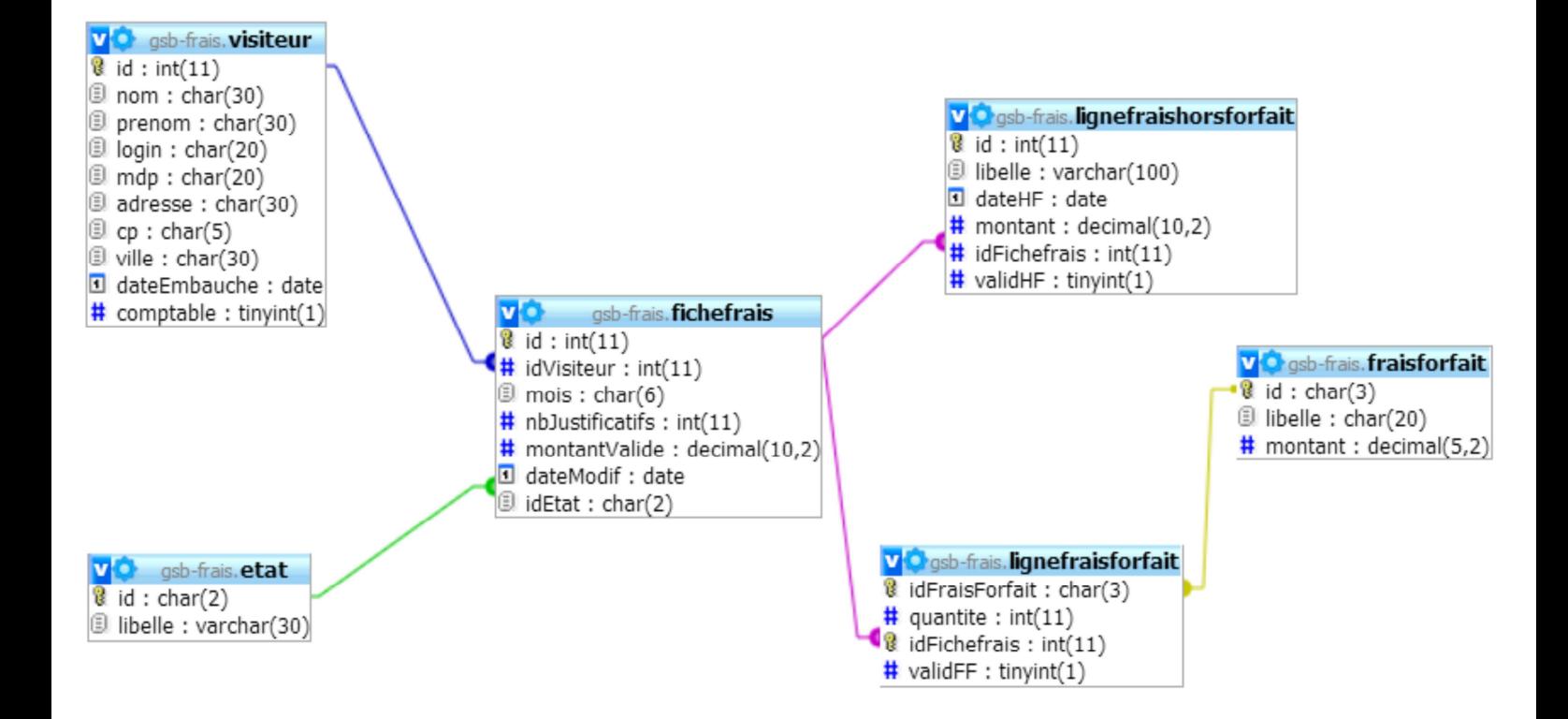

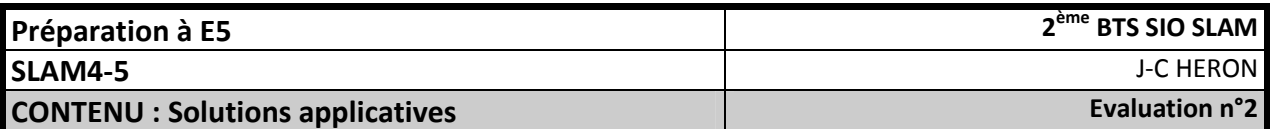

# **Fonctionnalité « Renseigner fiche active »**

#### **Acteur : visiteur**

#### Diagramme de séquence

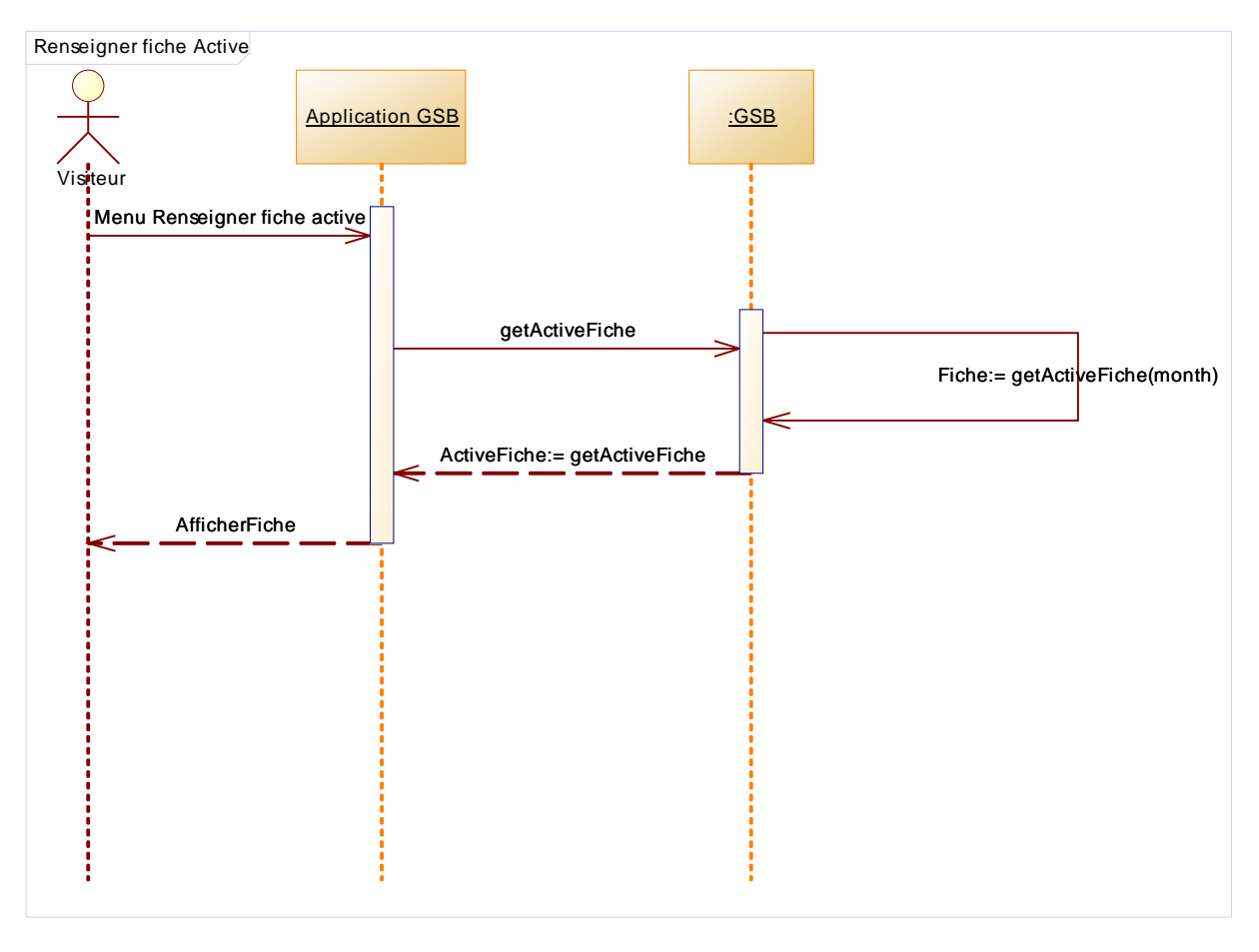

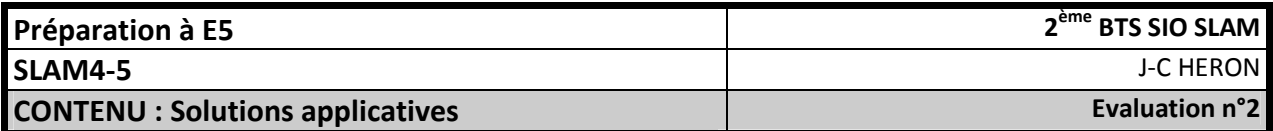

### **Tests unitaires réalisés**

}

```
@Test
public void testGetActiveVisiteur() { 
       GSB.login("dandre","goodPassword"); 
        assertEquals("dandre",GSB.getActiveVisiteur().getLogin()); 
 } 
@Test
public void testGetMonth() { 
        Calendar cal=Calendar.getInstance(); 
        int moisEnCours=cal.get(Calendar.MONTH); 
        assertEquals(moisEnCours, GSB.getMonth()); 
 } 
@Test
public void testGetNextMonth() { 
       assertEquals(10, GSB.getNextMonth(9)); 
        assertEquals(0, GSB.getNextMonth(11)); 
        assertEquals(1, GSB.getNextMonth(0)); 
 }
```
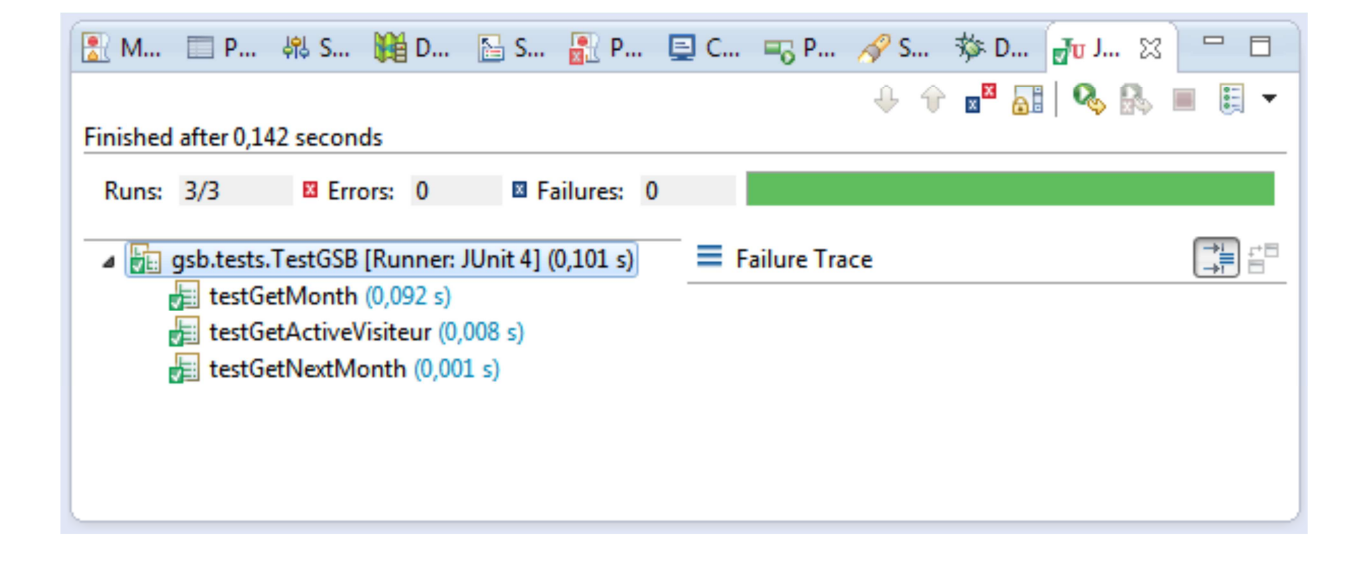

![](_page_8_Picture_233.jpeg)

## **Descriptif textuel du cas d'utilisation « Valider une fiche de frais »**

![](_page_8_Picture_234.jpeg)

• Il n'existe aucune autre fiche à valider